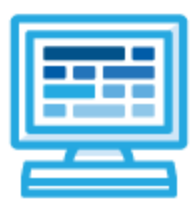

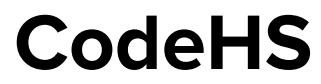

# **Mobile Apps Course Syllabus One Semester for High School (70 contact hours)**

# **Course Overview and Goals**

Mobile applications are becoming increasingly important to our consumption of media, news, social interaction, and learning. In this course, students will learn how to create mobile apps using React Native, a popular platform-agnostic framework developed by Facebook and used by successful tech companies including Airbnb, Facebook, Instagram, Tesla, and more. As an online blended high school course, students will design and build applications to run on their own smartphones and will use the latest tools and technologies available for mobile app development.

The Mobile Apps course is designed as a one semester course for high school students with at least one year of programming with JavaScript and one year of web design using HTML and CSS. Students will learn the foundations of the React Native framework, components, and how to use components to create scalable, custom, and fast mobile applications. Students will also learn about important computer science topics including state changes, using XML and stylesheet objects, and creating modular app layouts with flex and the Dimensions API.

**Learning Environment:** The course utilizes a blended classroom approach. The content is a mix of web-based and physical activities. Students will modify existing code and run it in the browser and on their personal mobile devices with the use of Expo, a free open-source toolchain built for running React Native apps with React and JavaScript, create personalized apps, create digital presentations, and engage in in-person collaborative exercises with classmates. Teachers utilize tools and resources provided by CodeHS to leverage time in the classroom and give focused 1-on-1 attention to students.

**Programming Environment:** Students modify and run programs in the browser using the CodeHS online editor. Students will be able to modify text-based programs in JavaScript and XML using the React Native framework. Students will run their apps directly on the CodeHS platform as well as their own personal mobile devices with Expo.

**Quizzes**: Each lesson includes at least one formative short multiple choice quiz. At the end of each module, students take a summative multiple choice quiz that assesses their knowledge of the concepts covered in the module.

**Prerequisites:** The Mobile Apps course is designed for computer science students with at least one year of JavaScript experience. React Native is a professional framework that has a need for understanding advanced JavaScript concepts such as objects, mapping, and basic logic. HTML and CSS are also recommended for the layout and styling of apps. This course will require students to engage in documentation research and learn to utilize external resources to validate their code.

**More information:** Browse the content of this course at <https://codehs.com/course/4771>

# **Course Breakdown**

#### **Module 1: Introduction to Mobile Apps (.5 weeks/2 hours)**

In this module, students will be introduced to the mobile apps course and the React Native framework and it's program structure and syntax. Students will also preview some of the tools and technologies they will use to build and run their apps.

Browse the full content of this module at <https://codehs.com/library/course/4771/module/10415>

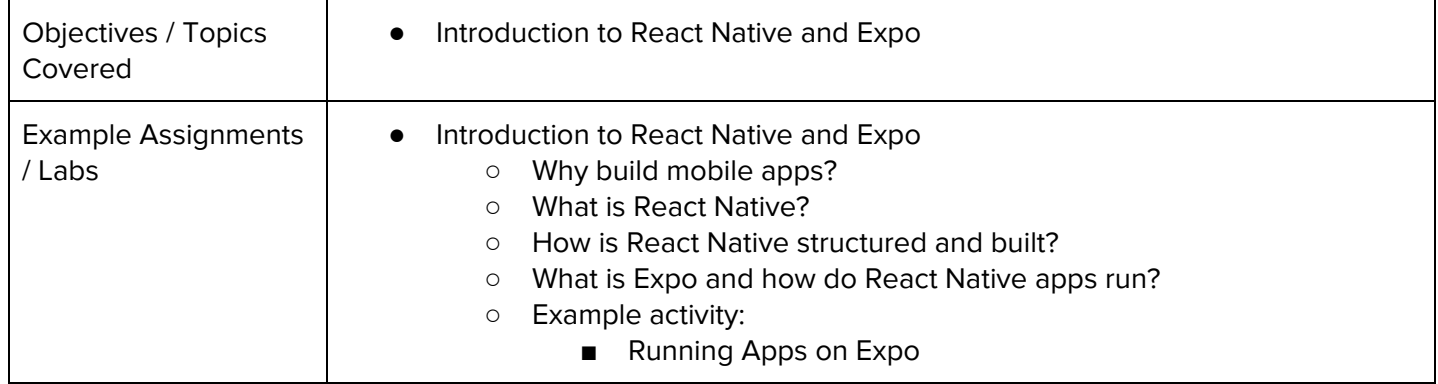

#### **Module 2: Components and the Stylesheet (2 weeks/10 hours)**

In this module, students are introduced to components, the backbone of building apps with React Native. They learn about the stylesheet object and how to add custom style attributes to their apps.

Browse the full content of this module at <https://codehs.com/library/course/4771/module/10416>

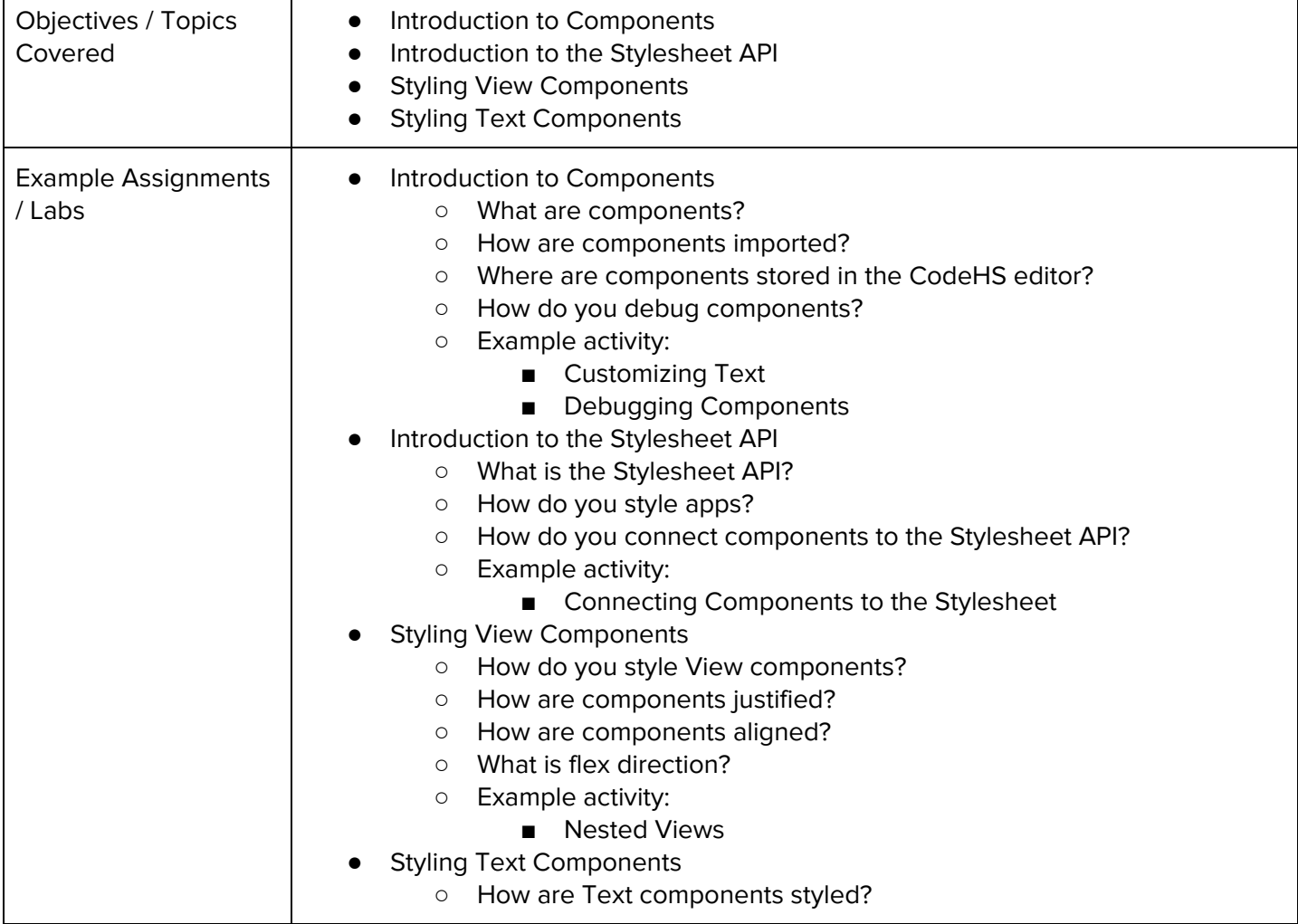

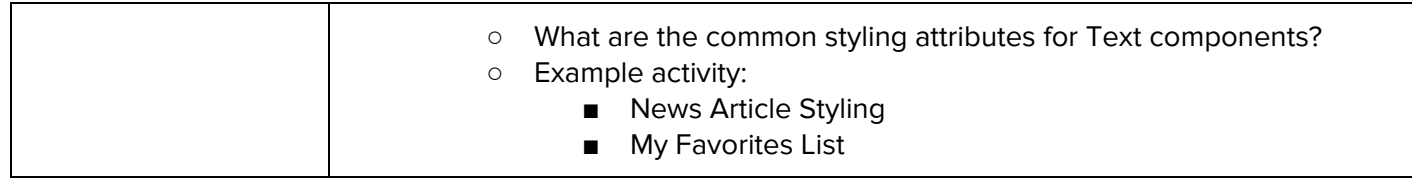

# **Module 3: Buttons and Text Boxes (1.5 weeks/7 hours)**

In this module, students use the TouchableHighlight to create "buttons" that add a layer of functionality. Students also learn about the TextInput component and how to allow users to enter text into their apps. Browse the full content of this module at <https://codehs.com/library/course/4771/module/10417>

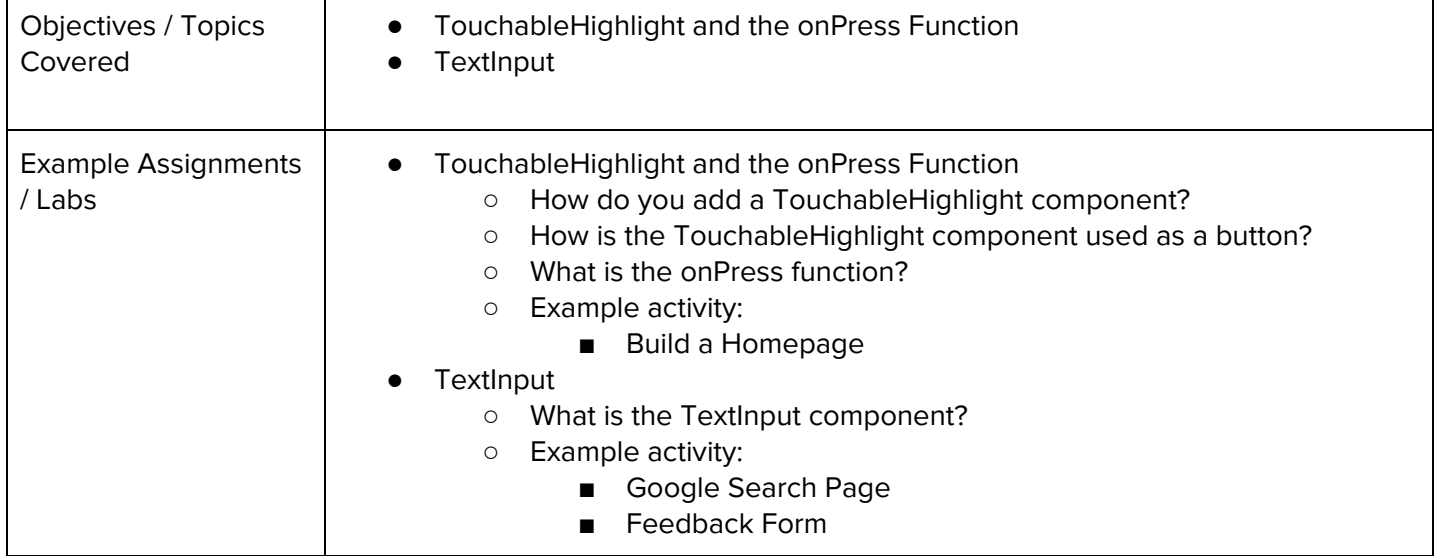

## **Module 4: Advanced Layouts and Images (3 weeks/15 hours)**

In this module, students learn how to add images to their apps to further customize the building experience. They gain a deeper understanding of mobile apps layouts using Flex values and the Dimensions API. Browse the full content of this module at <https://codehs.com/library/course/4771/module/10418>

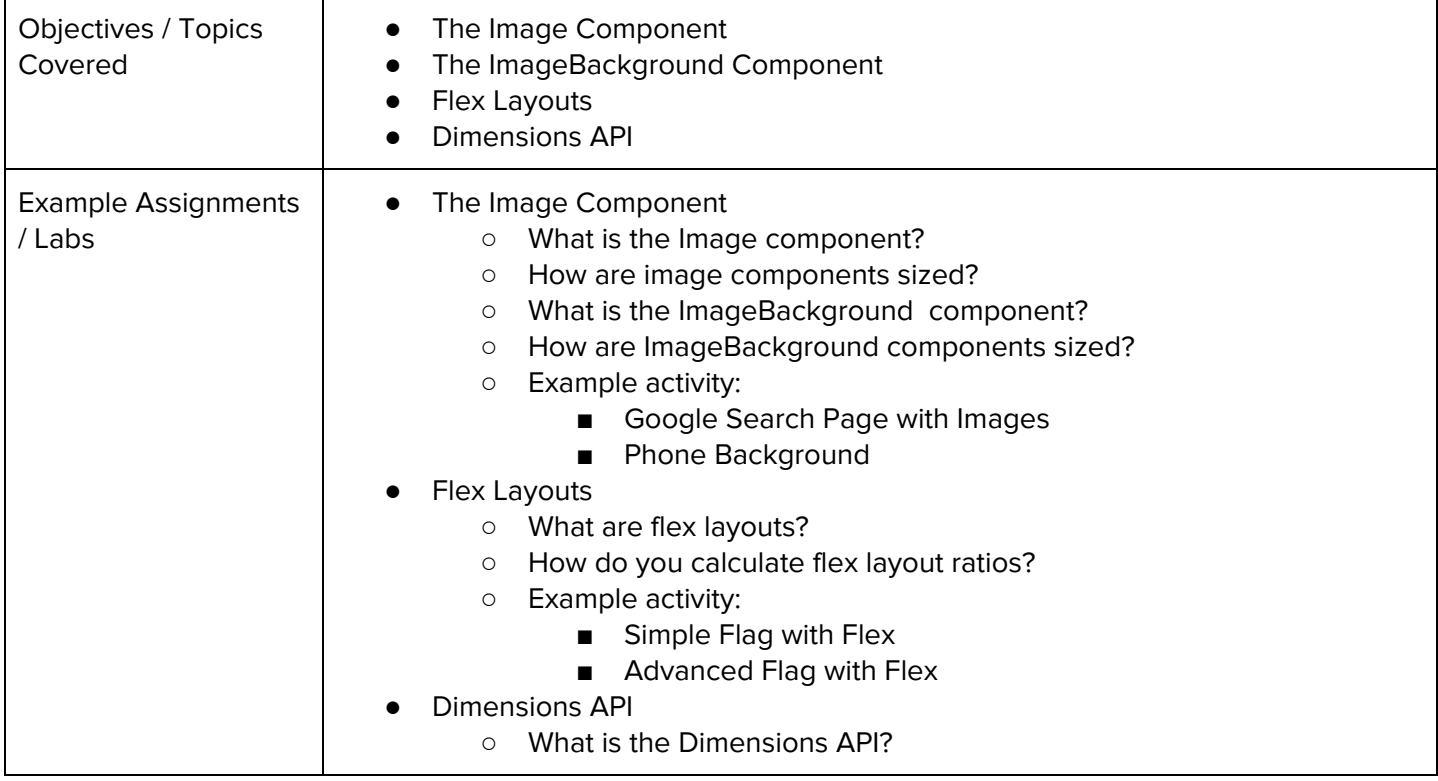

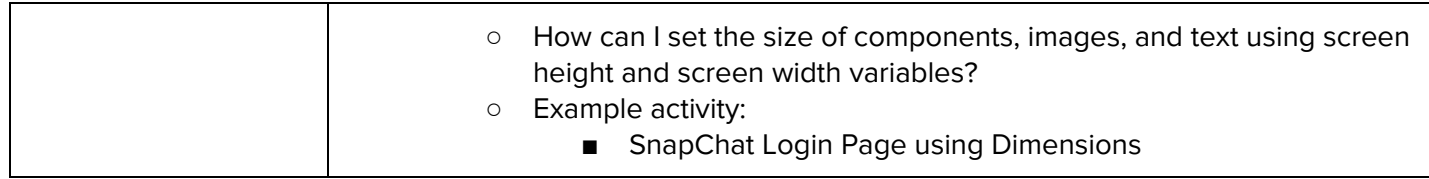

# **Module 5: App Build: Recreate a Popular App (1 week/5 hours)**

In this module, students apply their knowledge of components, images, buttons, text boxes, and layouts to recreate a screen of a popular app. They will go through this process in steps, taking time to plan their layout and think about the functionality of the app. They may return to the app later to add on additional functions as new concepts are learned.

Browse the full content of this module at <https://codehs.com/library/course/4771/module/10419>

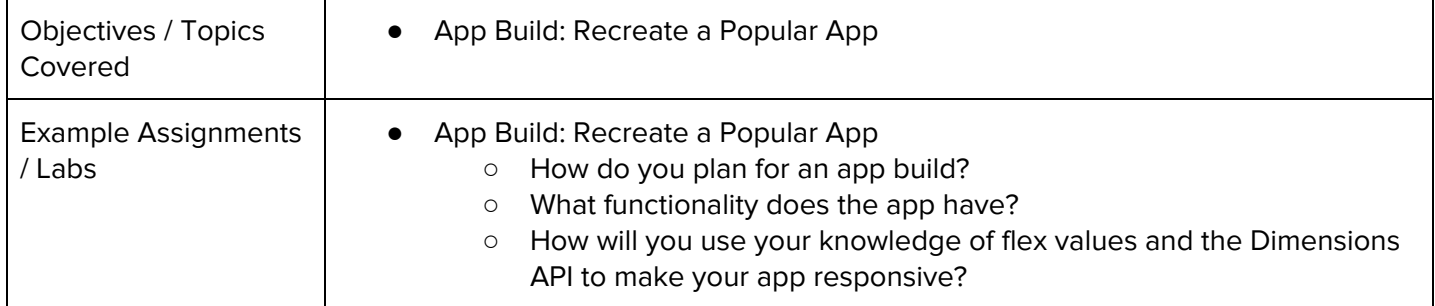

## **Module 6: Events and State (2 weeks/10 hours)**

In this module, students learn how to use state values and how to update the state of their app in various ways to create quick, dynamic programs.

Browse the full content of this module at <https://codehs.com/library/course/4771/module/10420>

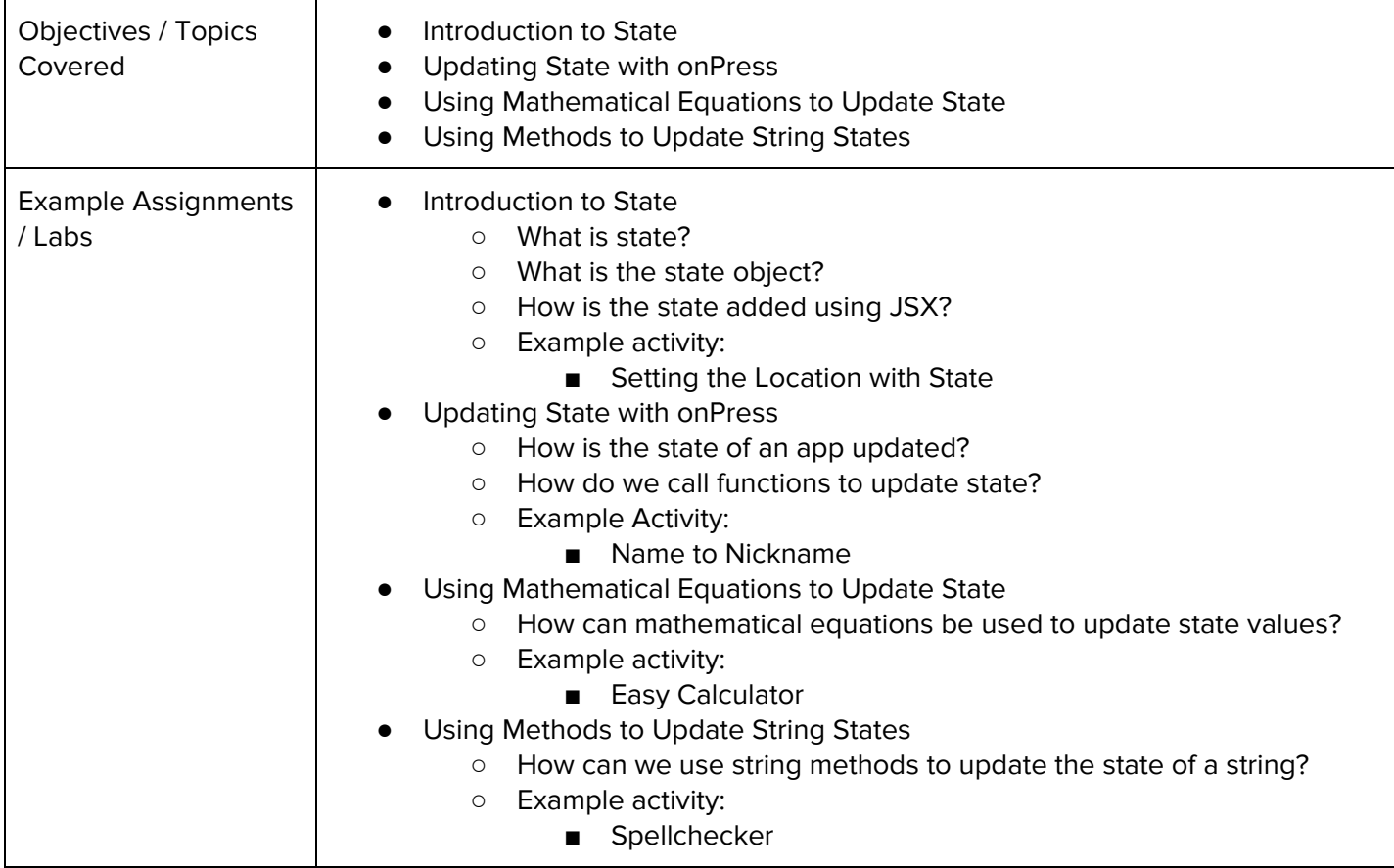

### **Module 7: Creating Multiple Screens (1.5 weeks/7 hours)**

In this module, students learn how to take their apps to the next level by adding in functionality that allows for content and interactivity on multiple screens.

Browse the full content of this module at <https://codehs.com/library/course/4771/module/10421>

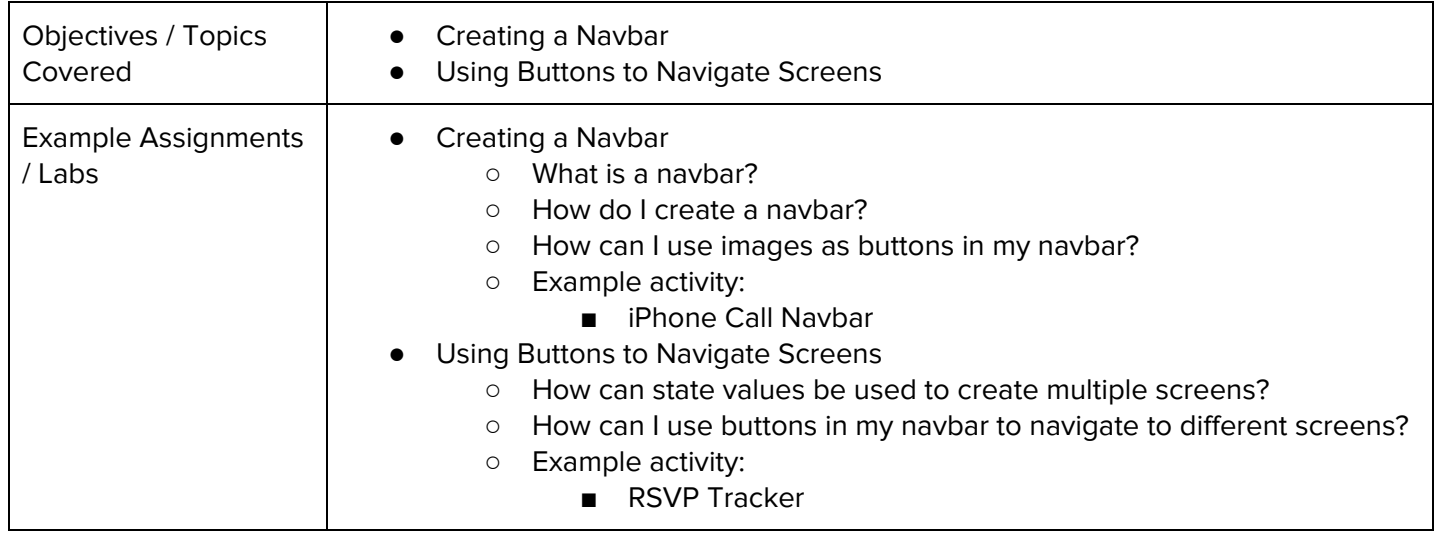

#### **Module 8: Working with Conditionals (2 weeks/10 hours)**

In this module, students use conditionals to allow for more flexible apps. They also learn how parameters are used inside functions.

Browse the full content of this module at <https://codehs.com/library/course/4771/module/10422>

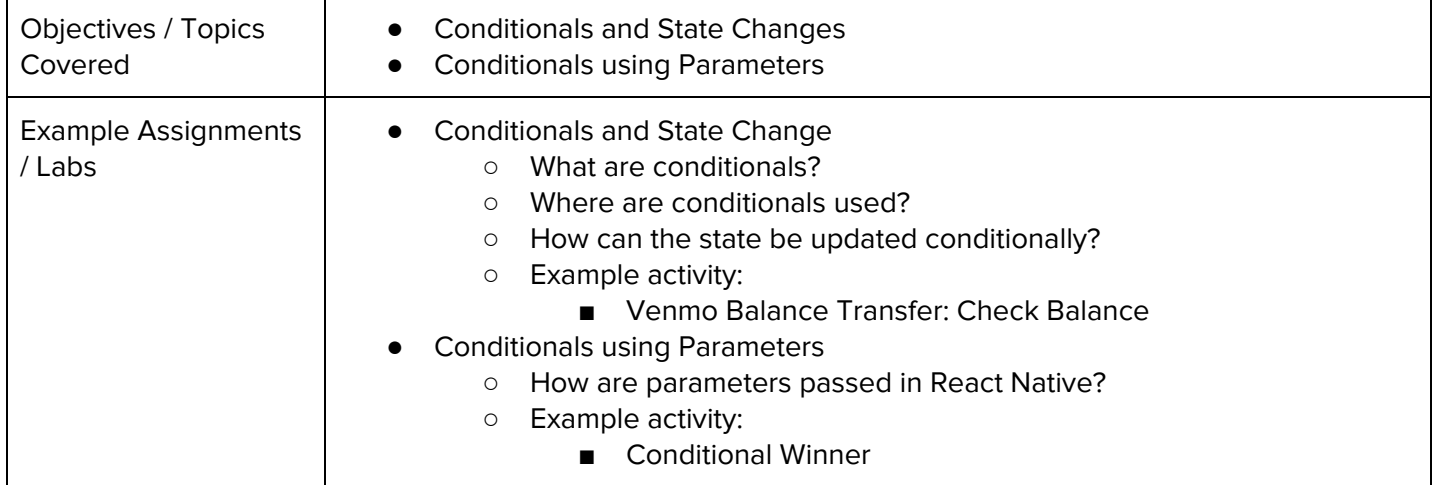

#### **Module 9: App Build: Currency Converter App (1 week/5 hours)**

In this module, students apply their knowledge of components, events, state, conditionals, and more to build a currency converter app. Students use the Stylesheet to create a user friendly layout that can convert multiple currencies!

Browse the full content of this module at <https://codehs.com/library/course/4771/module/10423>

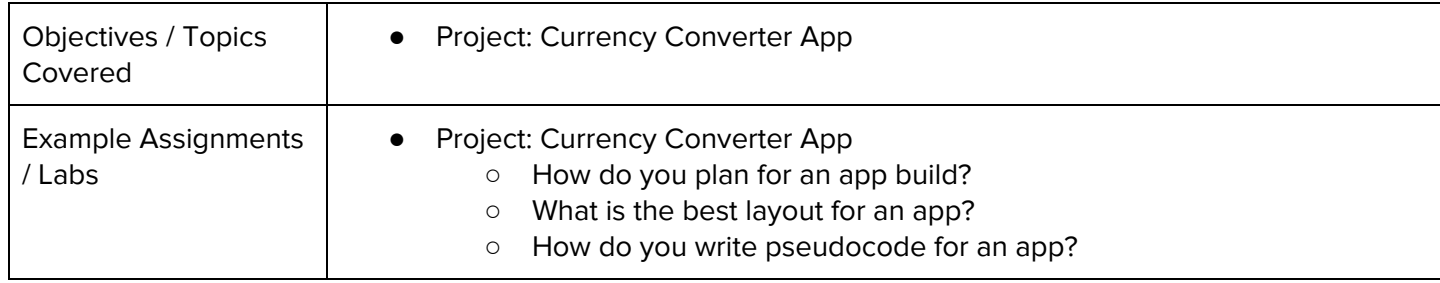

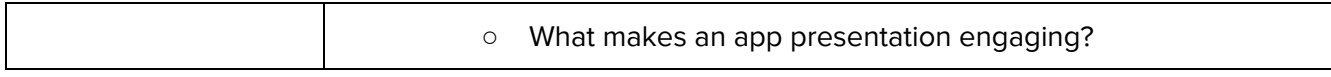

#### **Supplemental Modules**

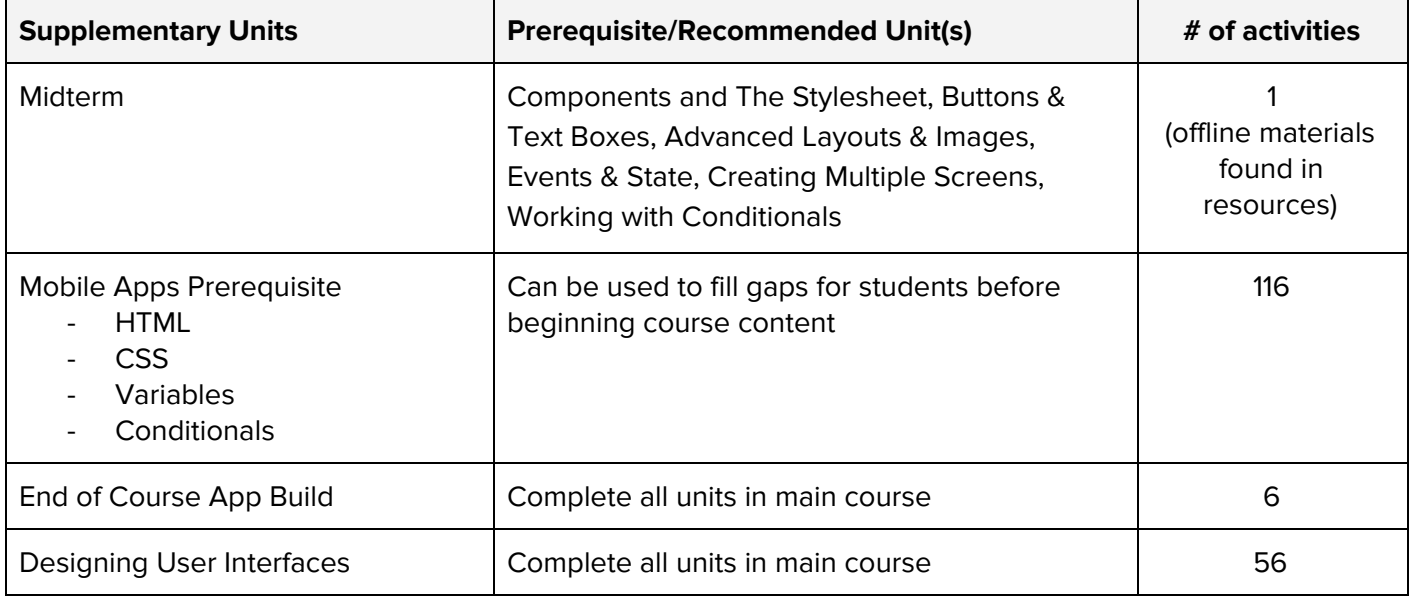